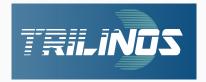

## **Getting Started With Trilinos**

 ${\sf Alexander \ Heinlein^1 \ Matthias \ Mayr^2}$ 

June 28, 2023

<sup>1</sup>Delft University of Technology

<sup>2</sup>Universität der Bundeswehr München

I. Welcome to EuroTUG 2023

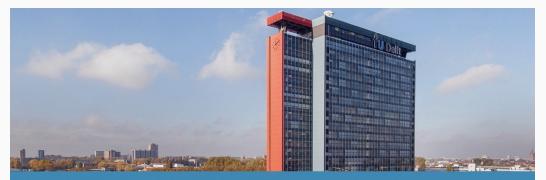

European Trilinos User Group Meeting 2023 Delft University of Technology, June 28-30, 2023

Link to registration

## What is EuroTUG?

- EuroTUG Meeting = European Trilinos User Group Meeting
- Meeting series for Europe-based users and developers of the TRILINOS projects:
  - learn about recent developments in  $\mathrm{Trillinos}$
  - report on their use cases and experiences with  $\mathrm{Trillinos}$
  - interact with the  $\mathrm{TRILINOS}$  leadership and core developers
  - form a European network of  $\mathrm{TRILINOS}$  users and developers

### Acknowledgement:

EuroTUG 2023 acknowledges the support of the following institutions:

- TU Delft Institute for Computational Science and Engineering (DCSE)
- Delft High Performance Computing Centre (DHPC)

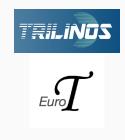

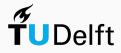

## Organization

## Schedule:

- June 28, 2023 (today): Tutorial "Trilinos for Beginners"
- June 29 30, 2023: User & Developer Presentations

Detailed schedule on the EuroTUG website: https://eurotug.github.io

## **Organizers:**

- Dr. Alexander Heinlein, TU Delft,  $\mathrm{FROS}_{\mathrm{CH}}$  developer
- Dr. Matthias Mayr, University of the Bundeswehr Munich, MUELU developer

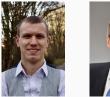

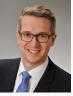

## External support

- Mike Heroux, SNL
- Siva Rajamanickam, SNL
- Luc Berger-Vergiat, SNL
- Nathan Roberts, SNL

 Damien Lebrun-Grandie, ORNL

## Wifi

- Please use eduroam if possible
- If you do not have access to eduroam, please send an SMS with the code  $\it ETUGM$  to +316~3525~0006

## Breaks, Lunch, Dinner

- All the breaks (including the lunch) breaks will be in the Aula Conference Centre
- **Dinner Wednesday:** We will go to a Pizza place (Pavarotti Delft) next to the train station. If you want, you can join us.
- Dinner Thursday: (self-paid) conference dinner at 19.00 pm:

Eetcafé De Verbeelding, Verwersdijk 128, 2611 NL Delft

## Photos

- Please sign on the list of participants that you are Ok with us taking photos during the meeting
- We will take a group photo at the beginning of the lunch break on Thursday

# II. Introduction to Trilinos

### Disclaimer

The following slides will give a brief overview over the software package TRILINOS. It is far from complete, but on the final slides, some *references to additional introductory material and tutorials will be given*.

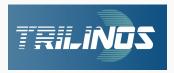

## An Open-Source Library of Software for Scientific Computing

Mission statement<sup>1</sup>: "The TRILINOS Project is an effort to facilitate the design, development, integration, and ongoing support of mathematical software libraries and enabling technologies within an object-oriented software framework for the solution of large-scale, complex multi-physics engineering and scientific problems on new and emerging high-performance computing (HPC) architectures".

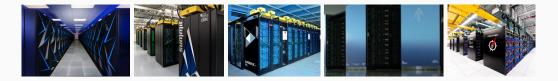

## Layers of a Trilinos-based application

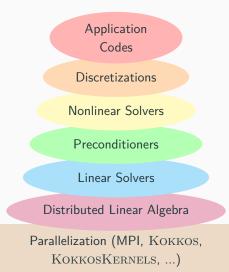

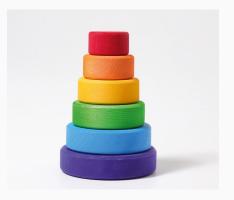

## Wide range of functionality (organized in 5 product areas)

| Data services      | Vectors, matrices, graphs and similar data containers, and related operations |  |
|--------------------|-------------------------------------------------------------------------------|--|
| Linear and eigen-  | igen- For large, distributed systems of equations                             |  |
| problem solvers    |                                                                               |  |
| Nonlinear solvers  | Includes basic nonlinear approaches, continuation methods and similar         |  |
| and analysis tools |                                                                               |  |
| Discretizations    | Tools for the discretization of integral and differential equations           |  |
| Framework          | Tools for building, testing, and integrating Trilinos capabilities            |  |

## Performance portability for various parallel programming paradigms

 $\mathrm{TRILINOS}$  is targeted for all major parallel architectures, including

- distributed-memory using the Message Passing Interface (MPI),
- multicore using a variety of common approaches,
- accelerators using common and emerging approaches, and
- vectorization.

Performance portability is achieved through the KOKKOS programming model<sup>2</sup>.

"... as long as a given algorithm and problem size contain enough latent parallelism, the same Trilinos source code can be compiled and execution on any reasonable combination of distributed, multicore, accelerator and vectorizing computing devices." — Trilinos Website  $\mathrm{TRILINOS}$  is a collection of more than 50 software packages:

- Each TRILINOS package is a self-contained, independent piece of software with its own set of requirements, its own development team<sup>3</sup> and group of users.
- However, there are often certain *dependencies between different* TRILINOS *packages*. Some TRILINOS packages also *depend on third party libraries (TPLs)*.
- Generally, a *certain degree of interoperability* of the different TRILINOS packages is provided.

## Contents of trilinos/packages:

| adelus<br>amesos<br>amesos2<br>anasazi<br>aztecoo<br>belos | epetra<br>epetraext<br>fei<br>framework<br>galeri<br>ifpack | isorropia<br>kokkos<br>kokkos-kernels<br>komplex<br>minitensor<br>ml | nox<br>pamgen<br>panzer<br>percept<br>phalanx<br>pike | rol<br>rtop<br>rythmos<br>sacado<br>seacas<br>shards | stratimikos<br>teko<br>tempus<br>teuchos<br>thyra<br>tbetra | triutils<br>xpetra<br>zoltan<br>zoltan2 |
|------------------------------------------------------------|-------------------------------------------------------------|----------------------------------------------------------------------|-------------------------------------------------------|------------------------------------------------------|-------------------------------------------------------------|-----------------------------------------|
| aztecoo                                                    | galeri                                                      | minitensor                                                           |                                                       | seacas                                               | thyra                                                       |                                         |
| belos                                                      | ifnack                                                      | m]                                                                   | nike                                                  | shards                                               | tpetra                                                      |                                         |
| common                                                     | ifpack2                                                     | moertel                                                              | piro                                                  | shylu                                                | TriKota                                                     |                                         |
| compadre                                                   | intrepid                                                    | muelu                                                                | pliris                                                | stk                                                  | trilinoscouplings                                           |                                         |
| domi                                                       | intrepid2                                                   | new_package                                                          | PyTrilinos                                            | stokhos                                              | Trilinos_DLLExportMacro.h.in                                |                                         |

|                                          | MPI (EPETRA-based)  | MPI+X (TPETRA-based)   |
|------------------------------------------|---------------------|------------------------|
| Linear algebra                           | Epetra & EpetraExt  | Tpetra                 |
| Direct sparse solvers                    | Amesos              | Amesos2                |
| Iterative solvers                        | Aztec00             | Belos                  |
| Preconditioners:                         |                     |                        |
| • One-level (incomplete) factorization   | Ifpack              | lfpack2                |
| <ul> <li>Multigrid</li> </ul>            | ML                  | MueLu                  |
| <ul> <li>Domain decomposition</li> </ul> |                     | ShyLU                  |
| Eigenproblem solvers                     |                     | Anasazi                |
| Nonlinear solvers                        | NOX & LOCA          |                        |
| Partitioning                             | Isorropia & Zoltan  | Zoltan2                |
| Example problems                         | Galeri              |                        |
| Performance portability                  |                     | Kokkos & KokkosKernels |
| Interoperability                         | Stratimikos & Thyra |                        |
| Tools                                    | Teuchos             |                        |
| :                                        | :                   | :                      |
|                                          | :                   | :                      |

- Packages, that do not depend on EPETRA or TPETRA work in both software stacks, e.g. GALERI, NOX & LOCA, TEUCHOS
- More details on https://trilinos.github.io.

## **Trilinos resources**

## Source code repository

GitHub:

https://github.com/trilinos/Trilinos

- Default branch: master
- Development branch: develop

| Search or jump to                                                                                                  | 7 Pull requests Issues Marketplace Explore                         |               |  |  |  |  |  |  |
|----------------------------------------------------------------------------------------------------|--------------------------------------------------------------------|---------------|--|--|--|--|--|--|
| Trilinos / Trilinos Public 🛇 Edit Pins + 💿 Watch 108 +                                                             |                                                                    |               |  |  |  |  |  |  |
| Code ⊙ Issues 369 11 Pull requests 61 ⊙ Actions ⊞ Projects 8 □ Wiki ⊙ Security ⊥ Insights                          |                                                                    |               |  |  |  |  |  |  |
| 12 master - 12 499 branches 🛇 152 tags Go to file 🛛 Add file - 🔹 Code -                                            |                                                                    |               |  |  |  |  |  |  |
| 🕡 trilinos-autotester Merge Pull Request #10855 from trilinos/frilinos/ma 🖮 🗸 9479537 15 days ago 🕥 96,554 commits |                                                                    |               |  |  |  |  |  |  |
| 📄 .github                                                                                                    | Update tpetra_muelu_label_to_project.yml                           | 7 months ago  |  |  |  |  |  |  |
| Cmake                                                                                                    | Set C++17 for MueLu's nightlies                                    | 27 days ago   |  |  |  |  |  |  |
| CommonTools                                                                                                    | commonTools/framework: Remove old unit tests                       | 2 months ago  |  |  |  |  |  |  |
| demos/simpleBuildAgainstTrilinos                                                                                   | Make enable of Fortran optional and note about only needing C++ (# | 16 months ago |  |  |  |  |  |  |
| doc doc                                                                                                    | Remove link to trac.trilinos.org (TRILINOSHD-11)                   | 11 months ago |  |  |  |  |  |  |
| packages                                                                                                    | fully namespace quality calls to Teuchos::size                     | 16 days ago   |  |  |  |  |  |  |
| sampleScripts                                                                                                    | Remove ForTrilinos external repository and references              | 2 years ago   |  |  |  |  |  |  |
| gitdist.default                                                                                                    | Remove subrepos of GenConfig which uses submodules                 | 2 months ago  |  |  |  |  |  |  |
| .gitignore                                                                                                    | Merge branch 'tribits_github_snapshot' into tribits-299-modern-cm  | last month    |  |  |  |  |  |  |
| gitmodules                                                                                                    | Remove GenConfig repos as Trilinos Git Submodules                  | 2 months ago  |  |  |  |  |  |  |

## Website

- Link: https://trilinos.github.io
- Provides general information
- Details on all packages
- Links to Doxygen source code documentation

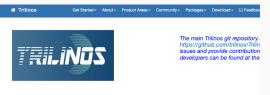

### Trilinos Home Page

#### The Trilinos Community

The Trilinos Project is a community of developers, users and user-developens focused on collaborative creation of algorithms and oriented software framework for the solution of large-scale, complex multi-physics engineering and scientific problems on new an (HPC) architectures.

#### Trilinos Software

Trilinos is also a collection of reusable scientific software libraries, known in particular for linear solvers, non-linear solvers, transier, uncertainty quantification (UQ) solvers.

#### Parallel Computing Using Trilinos

Most Trilinos algorithms and software are built upon its abilities to construct and solve sparse problems, using sparse linear solver

#### A. Heinlein, M. Mayr (TU Delft, UniBW)

#### June 28, 2023